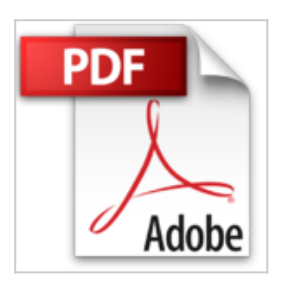

## **[(Introduction to Network Simulator NS2 )] [Author: Teerawat Issariyakul] [Mar-2014]**

Teerawat Issariyakul

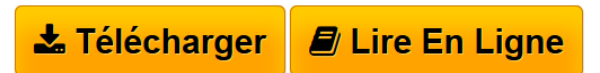

**[(Introduction to Network Simulator NS2 )] [Author: Teerawat Issariyakul] [Mar-2014]** Teerawat Issariyakul

Introduction to Network Simulator NS2 Here is a welcome learning aid for anyone who needs to go beyond the basics in network simulation. It provides all the information required to install NS2, run simple examples, modify existing NS2 modules, and incorporate new modules into the software.

**[Download](http://bookspofr.club/fr/read.php?id=B00MMQKQ5O&src=fbs)** [\[\(Introduction to Network Simulator NS2 \)\] \[Author: Tee](http://bookspofr.club/fr/read.php?id=B00MMQKQ5O&src=fbs) [...pdf](http://bookspofr.club/fr/read.php?id=B00MMQKQ5O&src=fbs)

**[Read Online](http://bookspofr.club/fr/read.php?id=B00MMQKQ5O&src=fbs)** [\[\(Introduction to Network Simulator NS2 \)\] \[Author: T](http://bookspofr.club/fr/read.php?id=B00MMQKQ5O&src=fbs) [...pdf](http://bookspofr.club/fr/read.php?id=B00MMQKQ5O&src=fbs)

## **[(Introduction to Network Simulator NS2 )] [Author: Teerawat Issariyakul] [Mar-2014]**

Teerawat Issariyakul

**[(Introduction to Network Simulator NS2 )] [Author: Teerawat Issariyakul] [Mar-2014]** Teerawat Issariyakul

Introduction to Network Simulator NS2 Here is a welcome learning aid for anyone who needs to go beyond the basics in network simulation. It provides all the information required to install NS2, run simple examples, modify existing NS2 modules, and incorporate new modules into the software.

## **Téléchargez et lisez en ligne [(Introduction to Network Simulator NS2 )] [Author: Teerawat Issariyakul] [Mar-2014] Teerawat Issariyakul**

Reliure: Broché

Download and Read Online [(Introduction to Network Simulator NS2 )] [Author: Teerawat Issariyakul] [Mar-2014] Teerawat Issariyakul #O9JNRYX0W47

Lire [(Introduction to Network Simulator NS2 )] [Author: Teerawat Issariyakul] [Mar-2014] par Teerawat Issariyakul pour ebook en ligne[(Introduction to Network Simulator NS2 )] [Author: Teerawat Issariyakul] [Mar-2014] par Teerawat Issariyakul Téléchargement gratuit de PDF, livres audio, livres à lire, bons livres à lire, livres bon marché, bons livres, livres en ligne, livres en ligne, revues de livres epub, lecture de livres en ligne, livres à lire en ligne, bibliothèque en ligne, bons livres à lire, PDF Les meilleurs livres à lire, les meilleurs livres pour lire les livres [(Introduction to Network Simulator NS2 )] [Author: Teerawat Issariyakul] [Mar-2014] par Teerawat Issariyakul à lire en ligne.Online [(Introduction to Network Simulator NS2 )] [Author: Teerawat Issariyakul] [Mar-2014] par Teerawat Issariyakul ebook Téléchargement PDF[(Introduction to Network Simulator NS2 )] [Author: Teerawat Issariyakul] [Mar-2014] par Teerawat Issariyakul Doc[(Introduction to Network Simulator NS2 )] [Author: Teerawat Issariyakul] [Mar-2014] par Teerawat Issariyakul Mobipocket[(Introduction to Network Simulator NS2 )] [Author: Teerawat Issariyakul] [Mar-2014] par Teerawat Issariyakul EPub

## **O9JNRYX0W47O9JNRYX0W47O9JNRYX0W47**